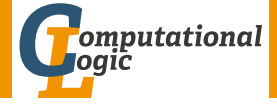

# [Functional Programming](http://cl-informatik.uibk.ac.at/teaching/ws17/fp/)

### [Christian Sternagel](http://cl-informatik.uibk.ac.at/~griff) Harald Zankl Evgeny Zuenko

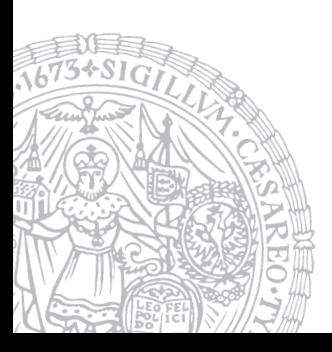

[Department of Computer Science](http://informatik.uibk.ac.at/) [University of Innsbruck](http://www.uibk.ac.at/)

WS 2017/2018

# **Organization**

- IV-Number [703024](https://orawww.uibk.ac.at/public_prod/owa/lfuonline_lv.details?sem_id_in=17W&lvnr_id_in=703024)
- $\bullet$  VO 2
- <http://cl-informatik.uibk.ac.at/teaching/ws17/fp/>
- slides are also available online
- office hours: Friday  $14:15 15:45$  in 3M03
- online [registration](http://www.uibk.ac.at/lfuonline) required before 23:59 on November 30

- IV-Number [703024](https://orawww.uibk.ac.at/public_prod/owa/lfuonline_lv.details?sem_id_in=17W&lvnr_id_in=703024)
- $\bullet$  VO 2
- <http://cl-informatik.uibk.ac.at/teaching/ws17/fp/>
- slides are also available online
- office hours: Friday  $14:15 15:45$  in 3M03
- online [registration](http://www.uibk.ac.at/lfuonline) required before 23:59 on November 30

- LV-Number [703024](https://orawww.uibk.ac.at/public_prod/owa/lfuonline_lv.details?sem_id_in=17W&lvnr_id_in=703024)
- $\bullet$  VO 2
- <http://cl-informatik.uibk.ac.at/teaching/ws17/fp/>
- slides are also available online
- office hours: Friday  $14:15 15:45$  in 3M03
- online [registration](http://www.uibk.ac.at/lfuonline) required before 23:59 on November 30
- grading: written exam (closed book)
	- 1st exam on February 2, 2018
	- registration starts 5 weeks before exam
	- registration closes 2 weeks before exam

- IV-Number [703025](https://orawww.uibk.ac.at/public_prod/owa/lfuonline_lv.details?sem_id_in=17W&lvnr_id_in=703025)
- $\bullet$  PS 1
- group 1 Christian Sternagel Friday 10:15 11:00 HS 11 group 2 Harald Zankl Friday 11:15 – 12:00 HS 11 group 3 Harald Zankl Friday 12:15 – 13:00 HS 11 group 4 Evgeny Zuenko Friday 13:15 – 14:00 HS 11
- online [registration](http://www.uibk.ac.at/lfuonline) required before 23:59 on September 21
- grading: 1 test (January 12, 2018) + weekly exercises
- exercises start on October 20

- IV-Number [703025](https://orawww.uibk.ac.at/public_prod/owa/lfuonline_lv.details?sem_id_in=17W&lvnr_id_in=703025)
- $\bullet$  PS 1
- group 1 Christian Sternagel Friday 10:15 11:00 HS 11 group 2 Harald Zankl Friday 11:15 – 12:00 HS 11 group 3 Harald Zankl Friday 12:15 – 13:00 HS 11 group 4 Evgeny Zuenko Friday 13:15 – 14:00 HS 11
- online [registration](http://www.uibk.ac.at/lfuonline) required before 23:59 on September 21
- grading: 1 test (January 12, 2018) + weekly exercises
- exercises start on October 20

- IV-Number [703025](https://orawww.uibk.ac.at/public_prod/owa/lfuonline_lv.details?sem_id_in=17W&lvnr_id_in=703025)
- $\bullet$  PS 1
- group 1 Christian Sternagel Friday 10:15 11:00 HS 11 group 2 Harald Zankl Friday 11:15 – 12:00 HS 11 group 3 Harald Zankl Friday 12:15 – 13:00 HS 11 group 4 Evgeny Zuenko Friday 13:15 – 14:00 HS 11
- online [registration](http://www.uibk.ac.at/lfuonline) required before 23:59 on September 21
- grading: 1 test (January 12, 2018) + weekly exercises
- exercises start on October 20

- IV-Number [703025](https://orawww.uibk.ac.at/public_prod/owa/lfuonline_lv.details?sem_id_in=17W&lvnr_id_in=703025)
- $\bullet$  PS 1
- group 1 Christian Sternagel Friday 10:15 11:00 HS 11 group 2 Harald Zankl Friday 11:15 – 12:00 HS 11 group 3 Harald Zankl Friday 12:15 – 13:00 HS 11 group 4 Evgeny Zuenko Friday 13:15 – 14:00 HS 11
- online [registration](http://www.uibk.ac.at/lfuonline) required before 23:59 on September 21
- grading: 1 test (January 12, 2018) + weekly exercises
- exercises start on October 20

## **Schedule**

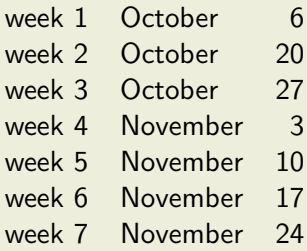

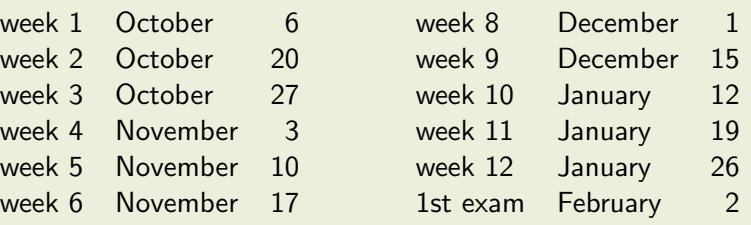

## **Schedule**

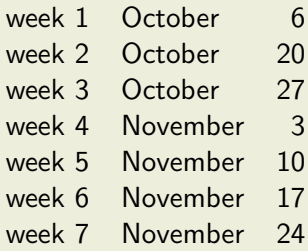

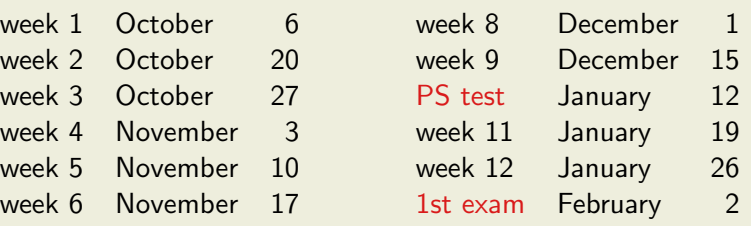

#### **Topics**

abstract data types, algebraic data types, binary search trees, combinator parsing, efficiency, encoding data types as lambda-terms, evaluation strategies, formal verification, first steps, guarded recursion, Haskell introduction, higher-order functions, historical overview, implementing a type checker, induction, infinite data structures, input and output, lambda-calculus, lazy evaluation, list comprehensions, lists, modules, pattern matching, polymorphism, property-based testing, reasoning about functional programs, recursive functions, sets, strings, tail recursion, trees, tupling, type checking, type inference, types, types and type classes, unification, user-defined types

#### **Topics**

abstract data types, algebraic data types, binary search trees, combinator parsing, efficiency, encoding data types as lambda-terms, evaluation strategies, formal verification, first steps, guarded recursion, Haskell introduction, higher-order functions, historical overview, implementing a type checker, induction, infinite data structures, input and output, lambda-calculus, lazy evaluation, list comprehensions, lists, modules, pattern matching, polymorphism, property-based testing, reasoning about functional programs, recursive functions, sets, strings, tail recursion, trees, tupling, type checking, type inference, types, types and type classes, unification, user-defined types

# **Overview**

- [History](#page-15-0)
- [Notions](#page-29-0)
- [A Taste of Haskell](#page-58-0)
- [First Steps](#page-62-0)

# **History**

<span id="page-15-0"></span>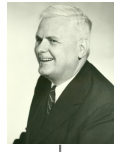

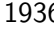

Alonzo Church:<br> $\lambda$ -calculus

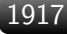

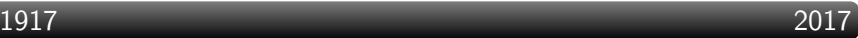

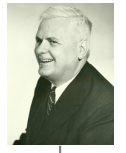

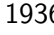

Alonzo Church:  $1936$  Alonzo Ch

### 1917 2017

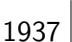

Alan Turing:  $1937$  turing machines

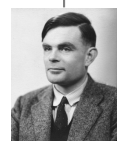

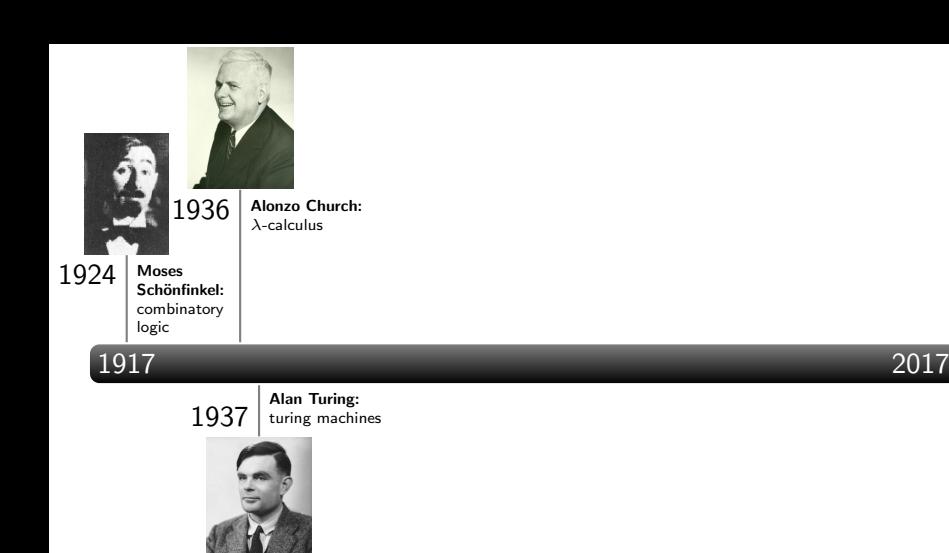

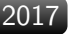

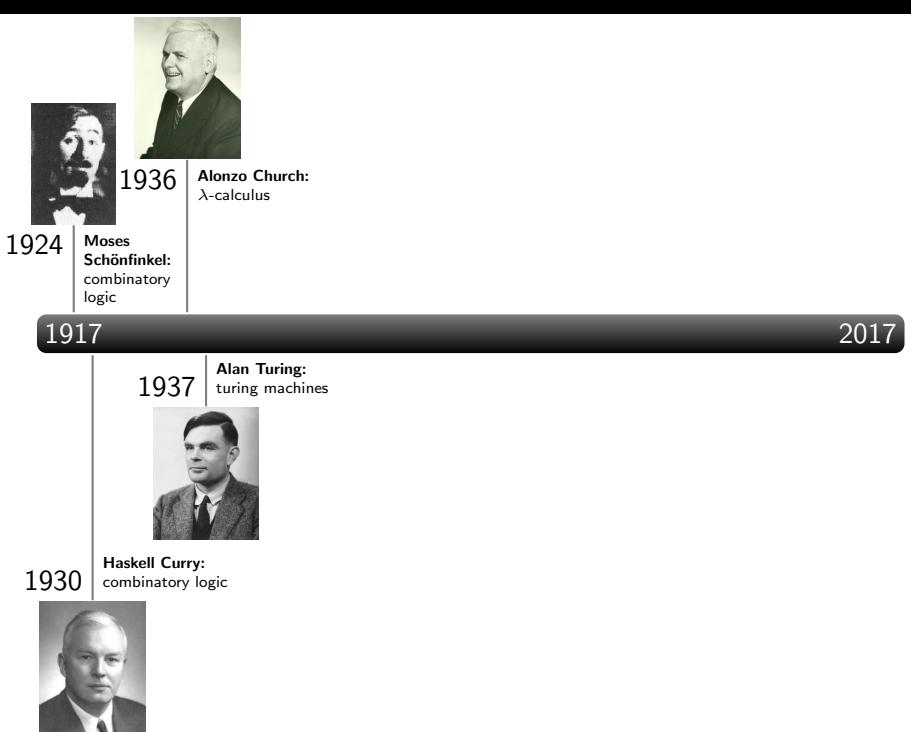

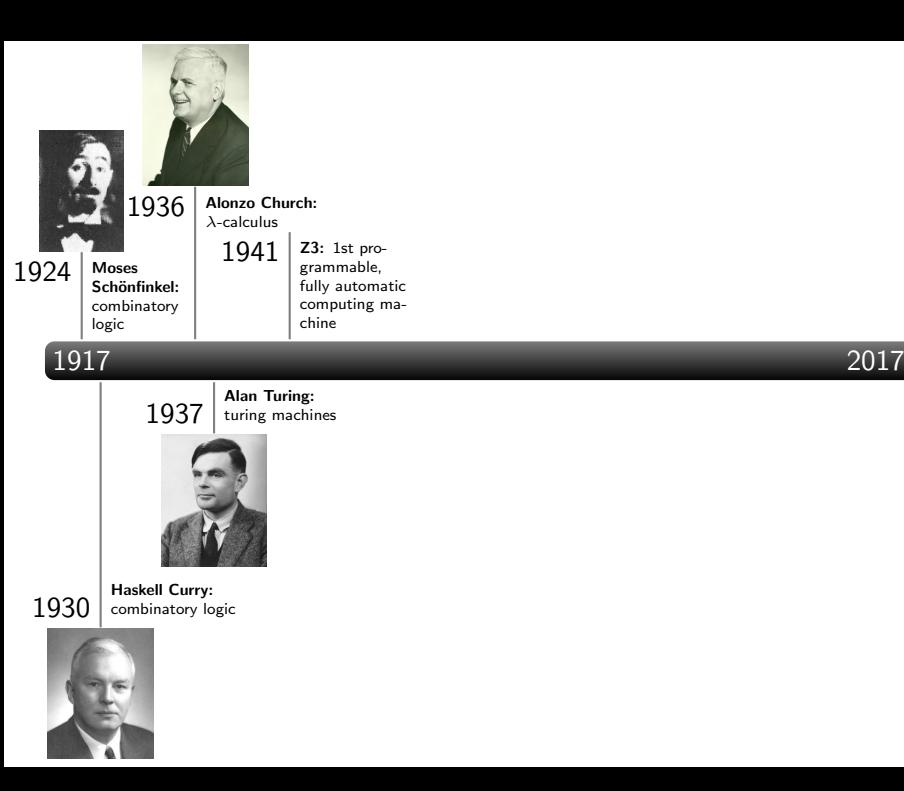

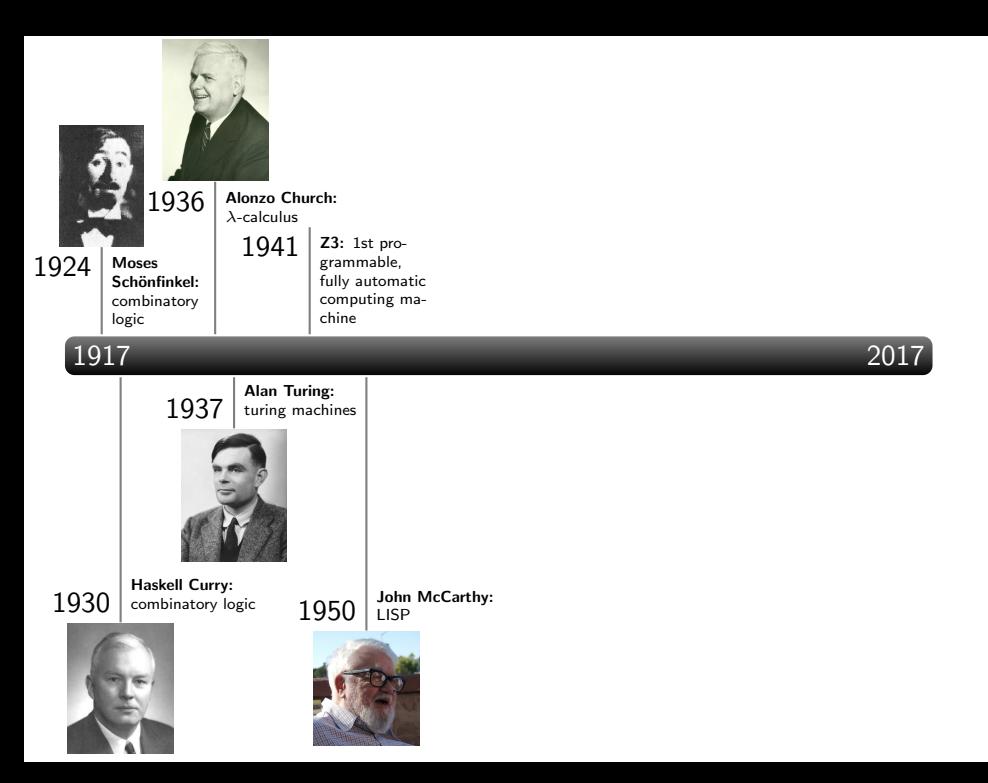

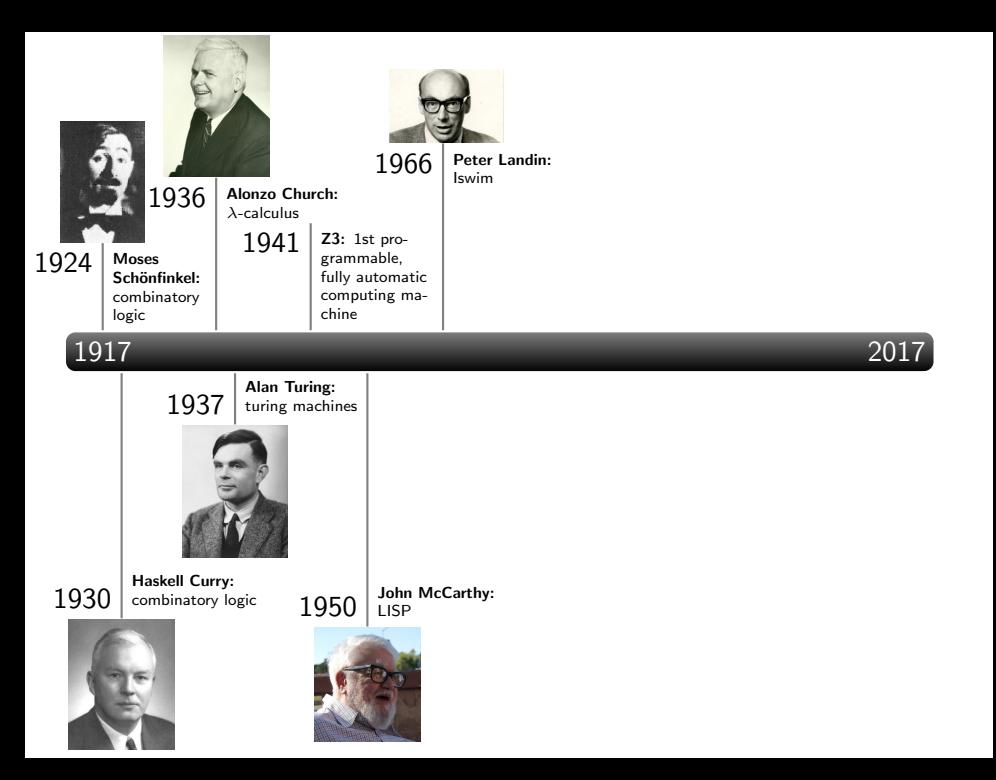

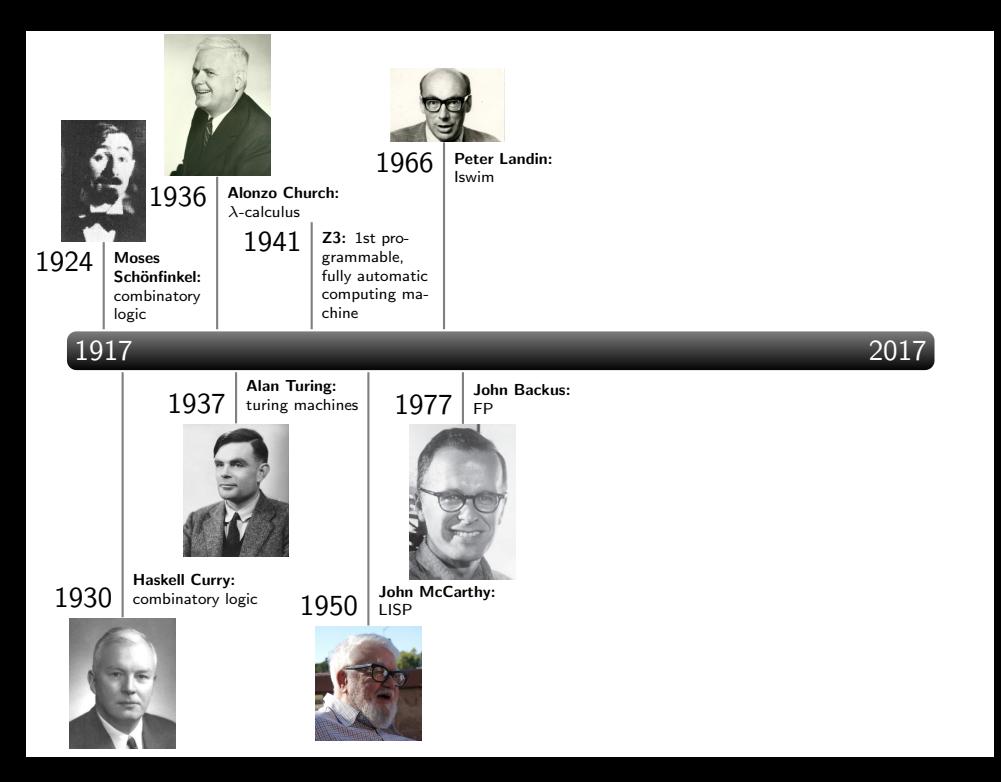

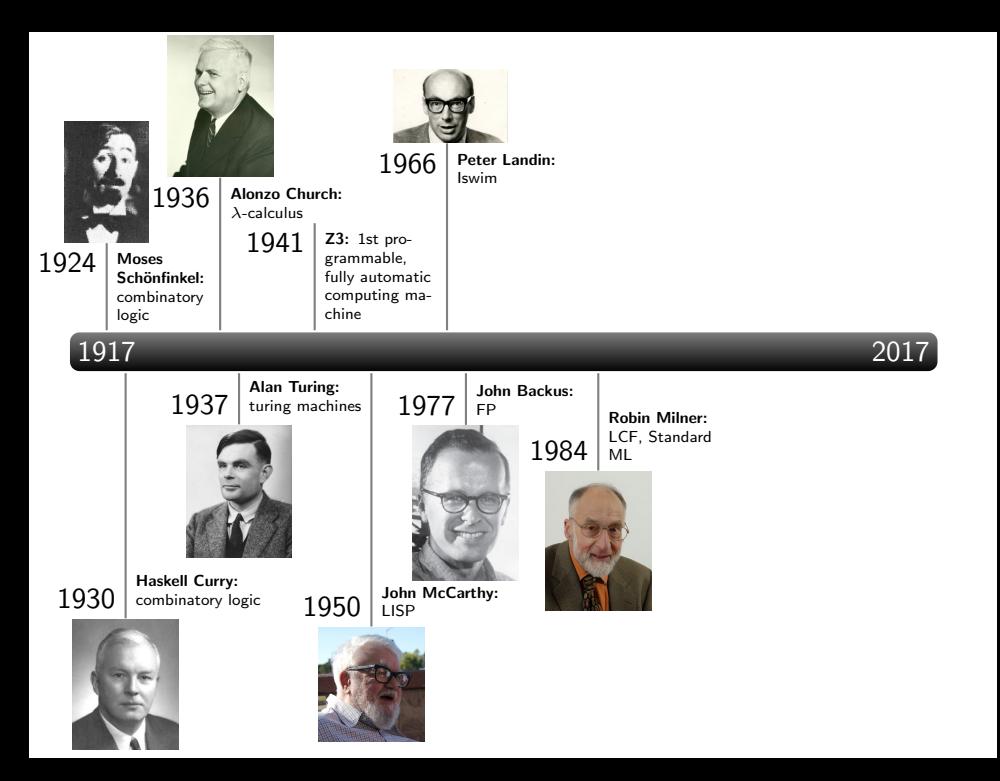

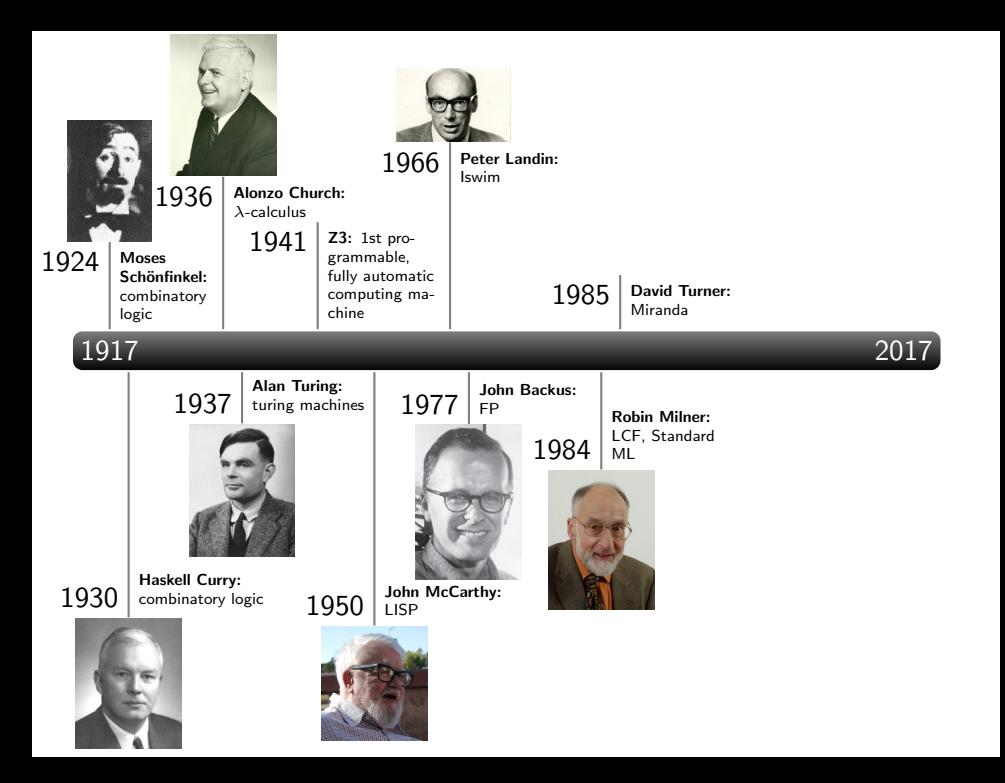

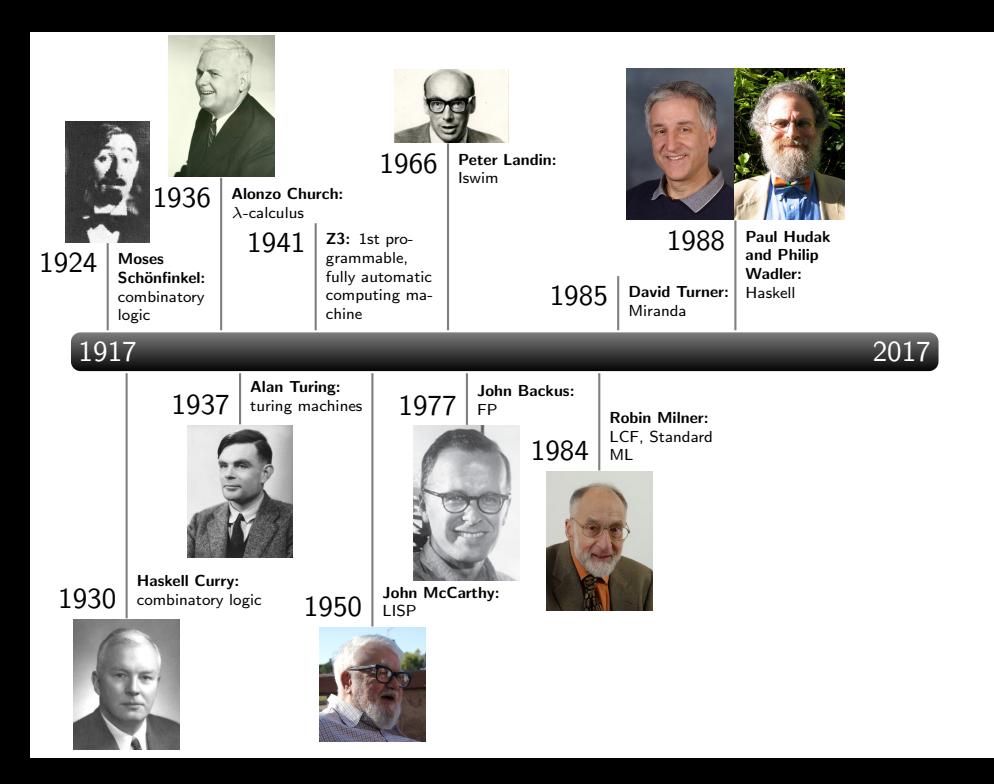

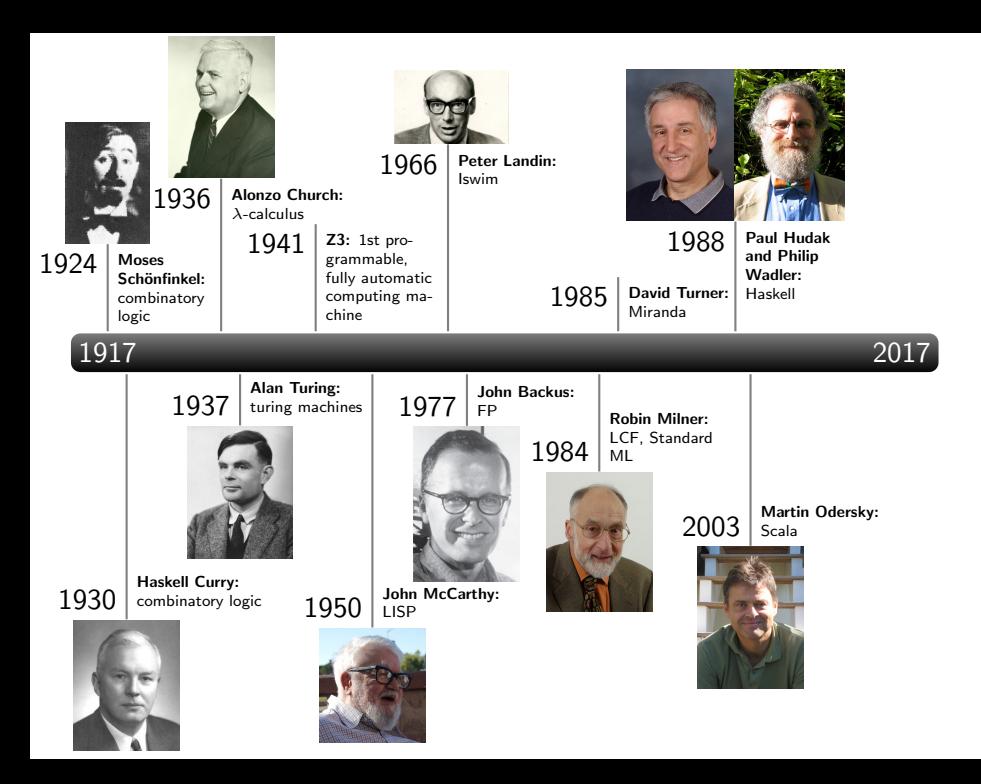

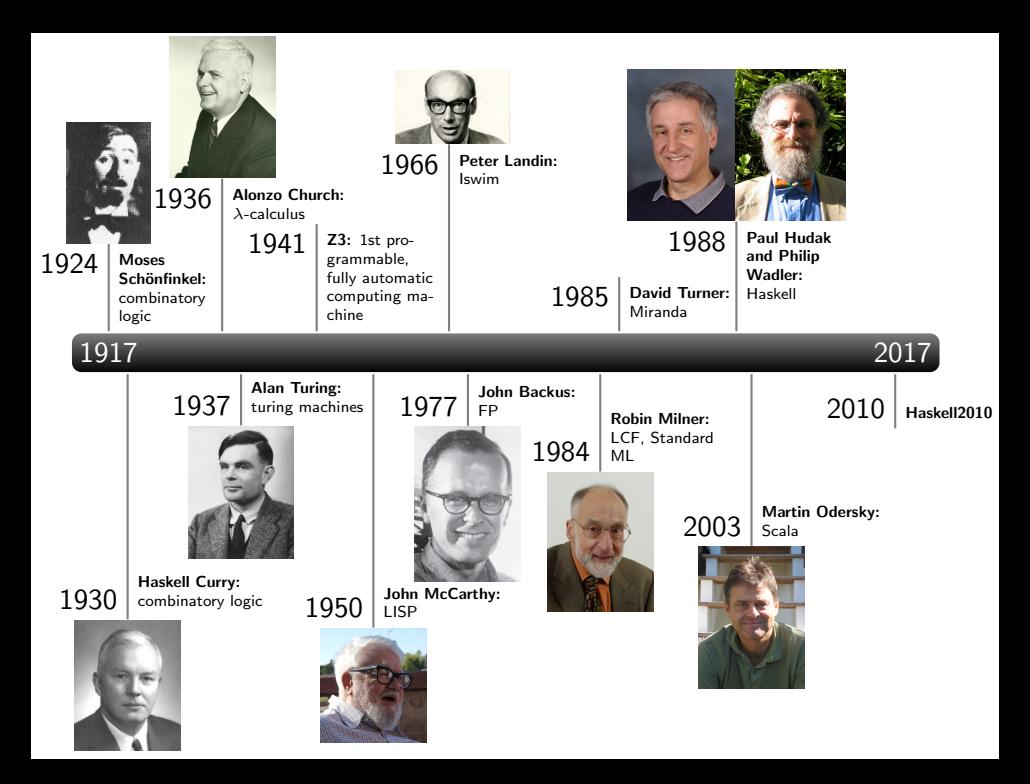

## **Notions**

- <span id="page-29-0"></span>• variables point to storage locations in memory
- state is content of variables in scope at given execution point

- variables point to storage locations in memory
- state is content of variables in scope at given execution point

### Example – Assignment

after  $x := 10$ , the location x has content 10 (the state changed)

- variables point to storage locations in memory
- state is content of variables in scope at given execution point

## Example – Assignment

after x := 10, the location x has content 10 (the state changed)

Side Effects

a function or expression has side effects if it modifies state

- variables point to storage locations in memory
- state is content of variables in scope at given execution point

## Example – Assignment

after  $x := 10$ , the location x has content 10 (the state changed)

### Side Effects

a function or expression has side effects if it modifies state

# Example –  $\sum_{i=0}^n i$

```
count := 0total := 0while count < n
count := count + 1total := total + count
```
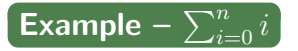

the Haskell way of summing up the numbers from  $0$  to  $n$  is sum [0..n]

- $[0..4]$  generates list  $[0,1,2,3,4]$
- sum is predefined function, summing up elements of a list

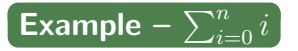

the Haskell way of summing up the numbers from  $\theta$  to  $\pi$  is sum [0..n]

- $[0..4]$  generates list  $[0,1,2,3,4]$
- sum is predefined function, summing up elements of a list

### Example – Defining Functions

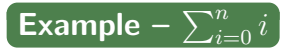

the Haskell way of summing up the numbers from  $\theta$  to  $\pi$  is sum [0..n]

- $[0..4]$  generates list  $[0,1,2,3,4]$
- sum is predefined function, summing up elements of a list

### Example – Defining Functions

```
• [m..n] computes range of numbers from m to n
 range m n =
   if m > n then \lceil \cdot \rceilelse m : range(m + 1) n
```
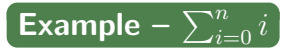

the Haskell way of summing up the numbers from 0 to n is sum [0..n]

- $[0..4]$  generates list  $[0,1,2,3,4]$
- sum is predefined function, summing up elements of a list

#### Example – Defining Functions

```
• [m..n] computes range of numbers from m to n
 range m n =
    if m > n then \lceil \cdot \rceilelse m : range(m + 1) n
• sum xs computes sum of elements in xs
 mySum [] = 0mySum (x:xs) = x + mySum xs
```
### Pure Functions

a function is pure if it always returns same result on same input

#### Pure Functions

a function is pure if it always returns same result on same input

### Counterexample – Random Numbers

the C function rand (producing random numbers) is not pure rand $() = 0$ rand $() = 10$ rand $() = 42$ 

data that does not change after initial creation

data that does not change after initial creation

# Example – Linked Lists

• consider two linked lists  $xs = [1,2]$  and  $ys = [3,4]$ 

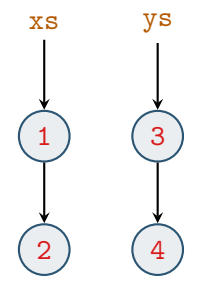

data that does not change after initial creation

## Example – Linked Lists

- consider two linked lists  $xs = [1,2]$  and  $ys = [3,4]$
- after concatenation  $zs = xs + ys$

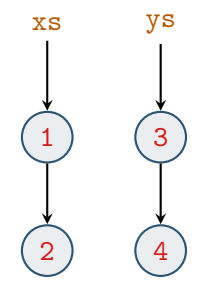

data that does not change after initial creation

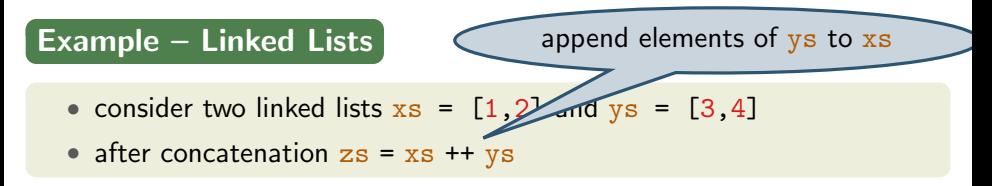

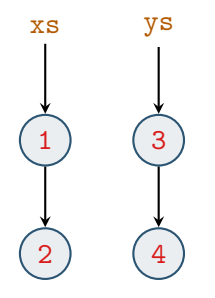

data that does not change after initial creation

# Example – Linked Lists

- consider two linked lists  $xs = [1,2]$  and  $ys = [3,4]$
- after concatenation  $zs = xs + + ys$

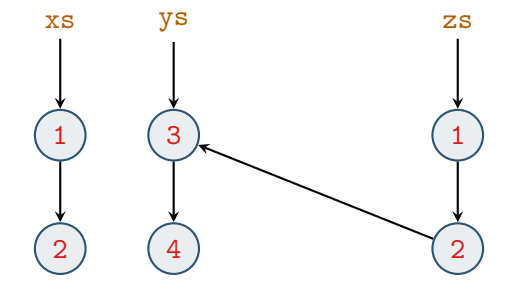

data that does not change after initial creation

# Example – Linked Lists

- consider two linked lists  $xs = [1,2]$  and  $ys = [3,4]$
- after concatenation  $zs = xs + ys$

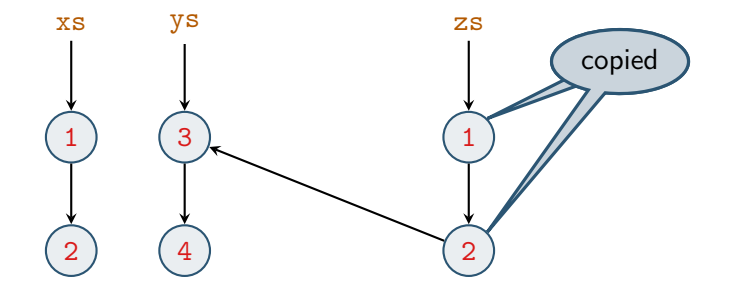

#### Recursion

a function is recursive if it is used in its own definition

#### Recursion

a function is recursive if it is used in its own definition

```
Example – Factorial Numbers
```

```
factorial n =
 if n < 2 then 1else n * factorial (n - 1)
```
- functions are defined by equations and pattern matching
- <span id="page-47-1"></span><span id="page-47-0"></span>• general idea: "replace equals by equals"

- functions are defined by equations and pattern matching
- general idea: "replace equals by equals"

Example – mySum

given the two equations

mySum  $[$ ] = 0 (1)  $mySum(x:xs) = x + mySum xs$  (2)

- functions are defined by equations and pattern matching
- general idea: "replace equals by equals"

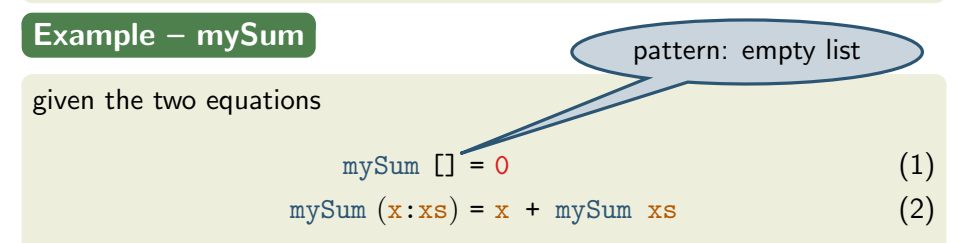

- functions are defined by equations and pattern matching
- general idea: "replace equals by equals"

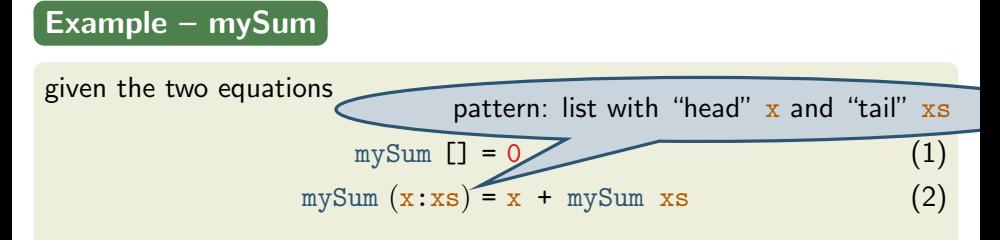

- functions are defined by equations and pattern matching
- general idea: "replace equals by equals"

Example – mySum

given the two equations

mySum  $[$ ] = 0 (1)  $mySum(x:xs) = x + mySum xs$  (2)

we evaluate mySum [1,2,3] like

mySum [1,2,3]

- functions are defined by equations and pattern matching
- general idea: "replace equals by equals"

Example – mySum

given the two equations

mySum  $[$ ] = 0 (1)  $mySum(x:xs) = x + mySum xs$  (2)

we evaluate mySum [1,2,3] like

mySum  $[1,2,3]$  = 1 + mySum  $[2,3]$  using  $(2)$ 

- functions are defined by equations and pattern matching
- general idea: "replace equals by equals"

Example – mySum

given the two equations

mySum  $[$ ] = 0 (1)  $mySum(x:xs) = x + mySum xs$  (2)

$$
\begin{array}{lll}\n\text{mySum} & [1,2,3] & = 1 + \text{mySum} & [2,3] & \text{using (2)} \\
& = 1 + (2 + \text{mySum} & [3]) & \text{using (2)}\n\end{array}
$$

- functions are defined by equations and pattern matching
- general idea: "replace equals by equals"

Example – mySum

given the two equations

 $mySum$   $[] = 0$  (1)  $mySum(x:xs) = x + mySum xs$  (2)

$$
\begin{array}{lll}\n\text{mySum} & [1,2,3] & = 1 + \text{mySum} & [2,3] & \text{using (2)} \\
& = 1 + (2 + \text{mySum} & [3]) & \text{using (2)} \\
& = 1 + (2 + (3 + \text{mySum} & [1])) & \text{using (2)}\n\end{array}
$$

- functions are defined by equations and pattern matching
- general idea: "replace equals by equals"

Example – mySum

given the two equations

mySum  $[$ ] = 0 (1)  $mySum(x:xs) = x + mySum xs$  (2)

$$
\begin{array}{rcl}\n\text{mySum} & [1,2,3] & = 1 + \text{mySum} & [2,3] & \text{using (2)} \\
& = 1 + (2 + \text{mySum} & [3]) & \text{using (2)} \\
& = 1 + (2 + (3 + \text{mySum} & [1])) & \text{using (2)} \\
& = 1 + (2 + (3 + 0)) & \text{using (1)}\n\end{array}
$$

- functions are defined by equations and pattern matching
- general idea: "replace equals by equals"

Example – mySum

given the two equations

mySum  $[$ ] = 0 (1)  $mySum(x:xs) = x + mySum xs$  (2)

| mySum [1,2,3]                 | $= 1 + mySum [2,3]$ | using (2) |
|-------------------------------|---------------------|-----------|
| $= 1 + (2 + mySum [3])$       | using (2)           |           |
| $= 1 + (2 + (3 + mySum [1]))$ | using (2)           |           |
| $= 1 + (2 + (3 + 0))$         | using (1)           |           |
| $= 6$                         | by def. of +        |           |

# A Taste of Haskell

#### Haskell

- is a pure language (only allowing "explicit" side effects)
- functions are defined by equations and pattern matching

#### Haskell

- is a pure language (only allowing "explicit" side effects)
- functions are defined by equations and pattern matching

### Example – Quicksort

- sort list of elements smaller than or equal to  $\overline{x}$
- sort list of elements larger than  $x$
- insert x in between

#### Haskell

- is a pure language (only allowing "explicit" side effects)
- functions are defined by equations and pattern matching

## Example – Quicksort

- sort list of elements smaller than or equal to  $\overline{x}$
- sort list of elements larger than  $x$
- insert x in between

```
qsort [] = []qsort (x:xs) = qsort le ++ [x] ++ qsort gt
  where
    le = [a \mid a \leftarrow xs, a \leftarrow x] -- list comprehension
    gt = [b \mid b \leftarrow xs, b > x]
```
# First Steps

#### Haskell on the Web

- main entry point <www.haskell.org>
- most widely used Haskell compiler: GHC
- with interpreter GHCi

#### Haskell on the Web

- main entry point <www.haskell.org>
- most widely used Haskell compiler: GHC
- with interpreter GHCi

## Starting the Interpreter (GHCi)

```
$ ghci
GHCi, version 8.0.2: http://www.haskell.org/ghc/
:? for help
...
Prelude>
```
### The Standard Prelude

on startup GHCi loads the "Prelude," importing many standard functions

### The Standard Prelude

on startup GHCi loads the "Prelude," importing many standard functions

# **Examples**

• arithmetic:  $+, -, *, /, \hat{ }$ , mod, div

#### • lists

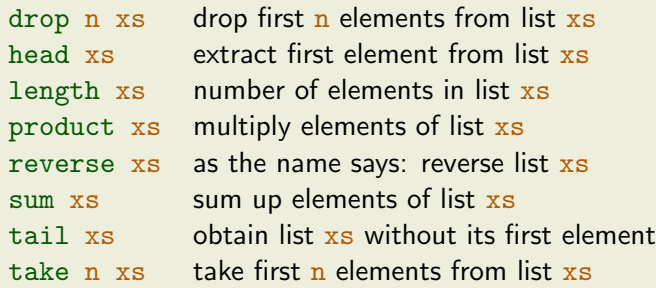

### The Standard Prelude

on startup GHCi loads the "Prelude," importing many standard functions

# **Examples**

• arithmetic:  $+$ ,  $-$ ,  $*$ ,  $/$ ,  $\hat{ }$ , mod, div

#### • lists

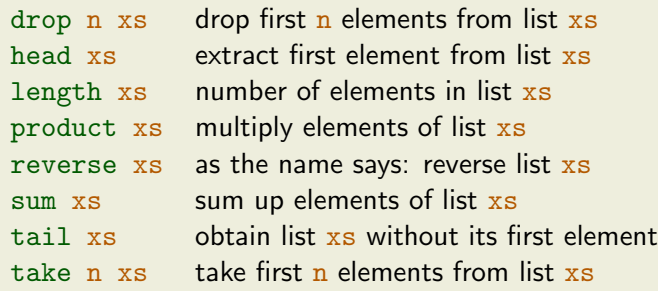

• note: in code examples Prelude functions are denoted in green and others in blue; variables are denoted in dark orange

#### Function Application

- in mathematics: function application is denoted by enclosing arguments in parentheses, whereas multiplication of two arguments is often implicit (by juxtaposition)
- in Haskell: reflecting its primary status, function application is denoted silently (by juxtaposition), whereas multiplication is denoted explicitly by \*

#### Function Application

- in mathematics: function application is denoted by enclosing arguments in parentheses, whereas multiplication of two arguments is often implicit (by juxtaposition)
- in Haskell: reflecting its primary status, function application is denoted silently (by juxtaposition), whereas multiplication is denoted explicitly by \*

### **Examples**

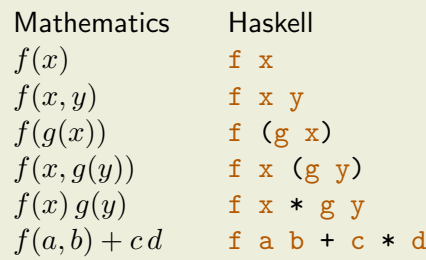

# Haskell Scripts

- define new functions inside scripts
- text file containing definitions
- common suffix . hs

# Haskell Scripts

- define new functions inside scripts
- text file containing definitions
- common suffix . hs

### My First Script – test.hs

- set editor from inside GHCi :set editor vim
- start editor :edit test.hs and type double  $x = x + x$ quadruple  $x =$  double (double  $x$ )
- load script

Prelude> :load test.hs [1 of 1] Compiling Main ( test.hs, interpreted ) Ok, modules loaded: Main. \*Main>

#### Interpreter Commands

:quit bye-bye!

Command Meaning : load  $\langle name \rangle$  load script  $\langle name \rangle$ :reload reload current script  $:$  edit  $\langle name \rangle$  edit script  $\langle name \rangle$ : edit edit current script : type  $\langle \exp r \rangle$  show type of  $\langle \exp r \rangle$ : set  $\langle prop \rangle$  change various settings  $:$ show  $\langle info \rangle$  show various information :!  $\langle cmd \rangle$  execute  $\langle cmd \rangle$  in shell :? show help text
### Example Session

```
> :load test.hs
> quadruple 10
40
> take (double 2) [1,2,3,4,5,6]
[1,2,3,4]
> :edit test.hs
factorial n = product [1..n]average ns = sum ns `div` length ns
> :reload
> factorial 10
3628800
> average [1,2,3,4,5]
3
```
### Example Session

```
> :load test.hs
> quadruple 10
40
> take (double 2) [1,2,3,4,5,6]
[1,2,3,4]
> :edit test.hs
factorial n = product [1..n]average ns = sum ns `div` length ns
> :reload
> factorial 10
3628800
> average [1,2,3,4,5]
3
                      enclosing function in `... ` turns it infix
```
names of functions and their arguments have to conform to following syntax

$$
\langle lower\rangle \stackrel{\text{def}}{=} a |...| z
$$
  
\n
$$
\langle upper\rangle \stackrel{\text{def}}{=} A |...| z
$$
  
\n
$$
\langle digit\rangle \stackrel{\text{def}}{=} 0 |...| 9
$$
  
\n
$$
\langle name\rangle \stackrel{\text{def}}{=} (\langle lower\rangle |_-) (\langle lower\rangle | \langle upper\rangle | \langle digit\rangle | ) | - )^*
$$

names of functions and their arguments have to conform to following syntax

$$
\begin{array}{ll}\n\langle lower \rangle & \stackrel{\text{def}}{=} & \mathsf{a} \mid \dots \mid \mathsf{z} \\
\langle upper \rangle & \stackrel{\text{def}}{=} & \mathsf{A} \mid \dots \mid \mathsf{z} \\
\langle digit \rangle & \stackrel{\text{def}}{=} & 0 \mid \dots \mid 9 \\
\langle name \rangle & \stackrel{\text{def}}{=} & (\langle lower \rangle \mid \_)(\langle lower \rangle \mid \langle upper \rangle \mid \langle digit \rangle \mid \cdot \mid \_)^*\n\end{array}
$$

names of functions and their arguments have to conform to following syntax

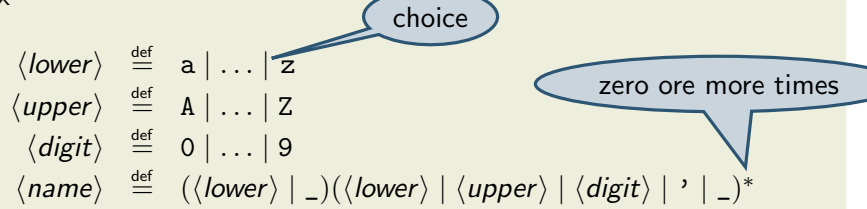

names of functions and their arguments have to conform to following syntax choice

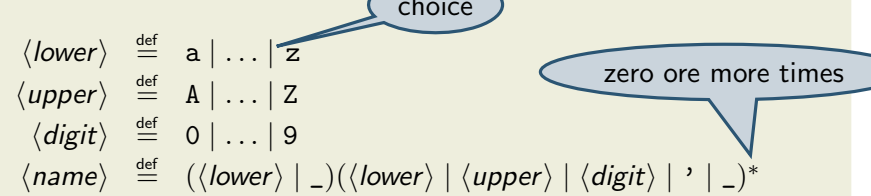

#### Reserved Names

case class data default deriving do else foreign if import in infix infixl infixr instance let module newtype of then type where \_

names of functions and their arguments have to conform to following syntax choice

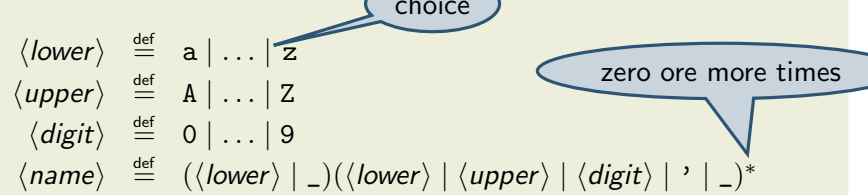

#### Reserved Names

case class data default deriving do else foreign if import in infix infixl infixr instance let module newtype of then type where \_

# **Examples**

myFun fun1 arg\_2 x'

### The Layout Rule

- items that start in same column are grouped together
- by increasing indentation, items may span multiple lines
- groups end at EOF or when indentation decreases
- script content is group, start nested group by where, let, do, or of
- ignore layout: enclose groups in '{' and '}' and separate items by ';'

### The Layout Rule

- items that start in same column are grouped together
- by increasing indentation, items may span multiple lines
- groups end at EOF or when indentation decreases
- script content is group, start nested group by where, let, do, or of
- ignore layout: enclose groups in '{' and '}' and separate items by ';'

# **Examples**

```
main =let x = 1v = 1in
  putStrLn (take
    (x+y) (zs++us)where
    zs = \Boxus = "abc"
```
### The Layout Rule

- items that start in same column are grouped together
- by increasing indentation, items may span multiple lines
- groups end at EOF or when indentation decreases
- script content is group, start nested group by where, let, do, or of
- ignore layout: enclose groups in '{' and '}' and separate items by ';'

# **Examples**

```
main =let x = 1v = 1in
  putStrLn (take
    (x+y) (zs+us)where
    zs = \Boxus = "abc"without layout:
                      main =
```

```
let \{ x = 1; y = 1 \} in
putStrLn (take (x+y) (zs++us))
where \{zs = [] : us = "abc" \}
```
## **Comments**

there are two kinds of comments

- $\bullet$  single-line comments: starting with  $-$  and extending to EOL
- multi-line comments: enclosed in  $\{-$  and  $-\}$

## **Comments**

there are two kinds of comments

- $\bullet$  single-line comments: starting with  $\sim$  and extending to EOL
- multi-line comments: enclosed in  $\{-$  and  $-\}$

## **Examples**

```
-- Factorial of a positive number:
factorial n = product [1..n]-- Average of a list of numbers:
average ns = sum ns `div` length ns
{- currently not used
double x = x + xquadruple x = double (double x)
-}
```
Exercises (for October 20th)

1. Read

[http://haskell.org/haskellwiki/Functional\\_programming](http://haskell.org/haskellwiki/Functional_programming) and [http://haskell.org/haskellwiki/Haskell\\_in\\_5\\_steps](http://haskell.org/haskellwiki/Haskell_in_5_steps).

- 2. Work through lessons 1 to 3 on <http://tryhaskell.org/>.
- 3. Explain and correct the 3 syntactic errors in the script:

```
N = a 'div' length xs
  where
      a = 10xs = [1, 2, 3, 4, 5]
```
- 4. Show how the library function last (selecting the last element of a non-empty list) could be defined in terms of the Prelude functions used in this lecture. Can you think of another possible definition?
- 5. Show two possible definitions of the library function init (removing the last element from a list) in terms of the functions introduced so far.
- 6. Use recursion to define a function gcd, computing the greatest common divisor of two given numbers.

CS,HZ,EZ [\(DCS](http://informatik.uibk.ac.at/) @ [UIBK\)](http://www.uibk.ac.at/) lecture 1 lecture 1 29/29